## Cardinal HCM Employee Self Service (ESS) User Support Guide

#### This guide provides guidance and support for Cardinal HCM ESS users.

- If the solution is not readily available in this guide, refer to the Cardinal website and utilize <u>Job Aids</u> and <u>Videos</u> for additional assistance.
- If you have functional/technical questions, submit a help desk ticket by emailing <a href="mailto:vccc@vita.virginia.gov">vccc@vita.virginia.gov</a> and include the following information: <a href="mailto:Subject">Subject</a>: Cardinal <brief summary for routing> <a href="mailto:Emailto:Emailto:Emailto:Emailto:Emailto:Emailto:Content">Emailto:Content</a>:
  - Detailed information about your issue (i.e., functional area, page, actions, error)
  - Name, email address, and best contact phone number

## Tips for using this guide

- Go to the <u>next page</u> to select the area you need support on and use the buttons in these graphics to navigate throughout the guide
- This guide is not comprehensive of all questions/issues. The <u>Cardinal</u> <u>website</u> if your best resource to find the answers you need.

# Cardinal HCM ESS User Support Guide

Click the tile(s) to navigate to the designated section.

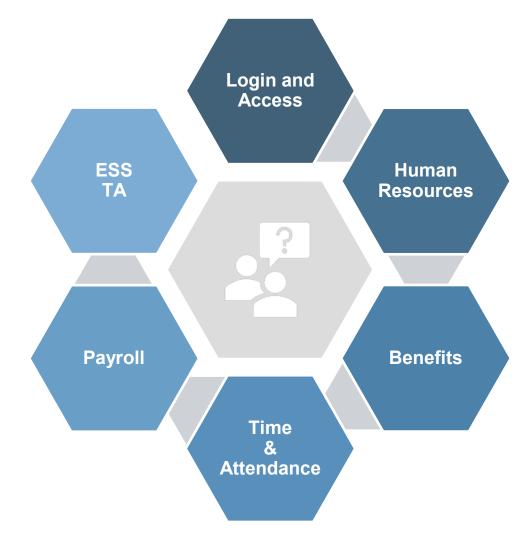

## Cardinal HCM ESS User Support Guide

#### What is an ESS User in Cardinal?

#### ESS User

- ESS users are Commonwealth employees who can view and may be able to manage personal data, benefits, timesheets, and payroll information.
- Access to view and/or maintain data in Cardinal as an ESS user depends on your agency's use of Cardinal.

### ESS TA User

- ESS TA users are Commonwealth employees who are entering their own time and/or absences in Cardinal.
- Often referred to as Time Reporters.

If you are not sure what access you have as an ESS user, contact your HR/Benefits professional or supervisor for guidance.

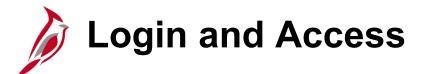

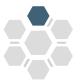

Cardinal can be accessed anywhere with an internet connection. Bookmark this page to protect your device and account security:

my.cardinal.virginia.gov

# Accessing Cardinal A valid email address in Cardinal is essential, ensure your HR professional updates your personal data record accordingly. Registration for Cardinal may be required depending on your agency and email address type (personal or agency provided). Need to Register? Don't go it alone, this multi-step process requires careful attention. Follow the Cardinal Registration Quick Start Guide for success.

- Important! Before you register, know your:
  - 11-digit Cardinal Employee ID
  - Primary Email Address

#### Not sure if you need to register?

• Visit the Cardinal <u>Portal page</u> on the Cardinal website to determine if you need to register for Cardinal access.

## **Common Human Resources (HR) Questions**

Do you have questions about your HR personal data? See our guidance below for common questions:

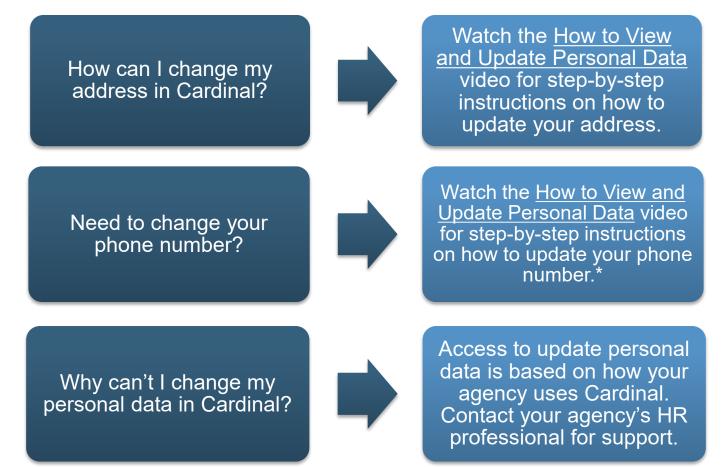

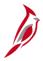

**Important**: To change your multi-factor authentication (MFA) phone number, submit a ticket to VITA at <u>vccc@vita.virginia.gov</u>.

## Common Benefits Questions

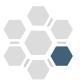

Life Event? Review the support guidance for Benefit questions below:

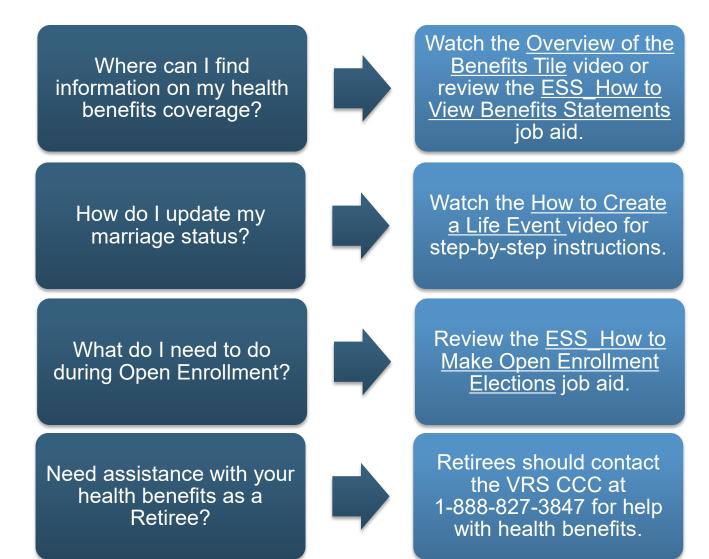

## **Common Time & Attendance (TA) Questions**

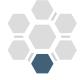

Time and Attendance (TA) questions and related support for users who **do not** have access to enter their own time in Cardinal.

If you have access to enter your own time in Cardinal, refer to the <u>ESS TA</u> user section in this guide.

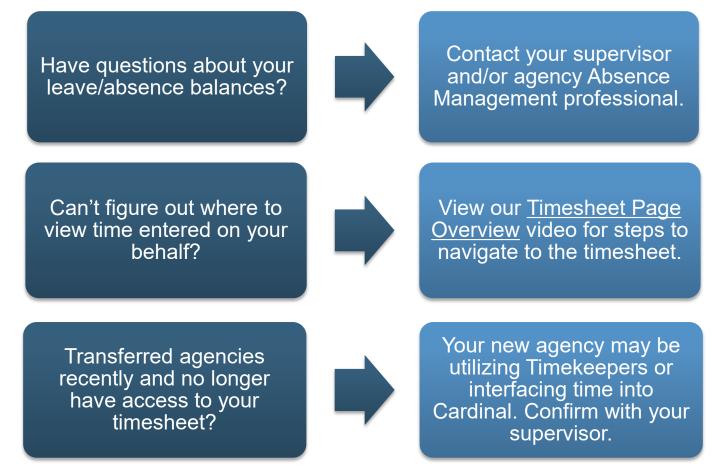

## Common Payroll Questions

Payroll question? Review the guidance below:

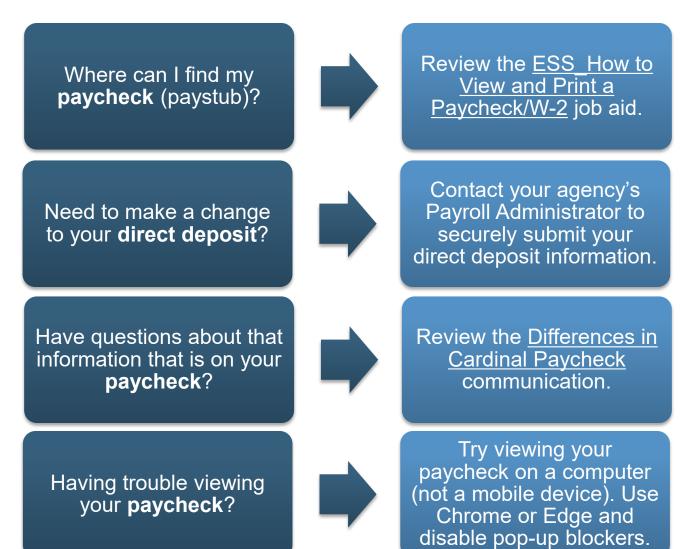

# ESS Time & Attendance (TA) Users

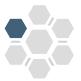

An ESS TA user enters their own time in Cardinal HCM. It is important to know how to accurately complete your timesheet as information entered on timesheets drives pay and **correct timesheet entries are required for correct payroll** (i.e., paycheck).

If you are new to entering your own time in Cardinal, contact your supervisor for guidance on essential details like:

- □ Your Employee Type (i.e., Salary or Hourly)
- □ The type of time reporter you are (i.e., Positive or Exception)
- Your agency's use of Cardinal Absence Management
- □ Time Reporting Codes (TRCs) you should be using
- □ The agency's ChartField setup and use of SpeedTypes
- □ FLSA start days and periods
- □ Additional agency specific information about entering your time

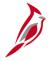

**Important**: If you don't have access to your timesheet in Cardinal but believe you should, contact your supervisor and/or your HR professional. Your agency HR professional may need to update your job data to ensure you have access.

# **ESS TA Users (continued)**

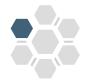

ESS TA Users are required to complete one of the following Web-Based Trainings (WBT).

Before you begin training, be sure to know:

- □ Your Employee type: Salary or Hourly
- □ Time Reporter type: Exception or Positive
- □ Your agency's use of <u>Cardinal Absence Management</u> (AM) module

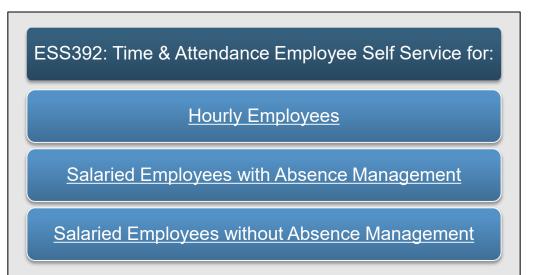

To learn more about the required or available training for Cardinal HCM, please refer to the <u>Cardinal Training Resources Support Guide</u>.

Looking for more? View Cardinal's <u>Time & Attendance Tutorials</u> for ESS Users page for videos on entering, submitting, and adjusting timesheets in Cardinal.

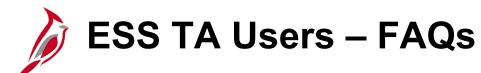

Check out some of the most common questions we see from our ESS TA users (often referred to as Time Reporters) and where to go for help:

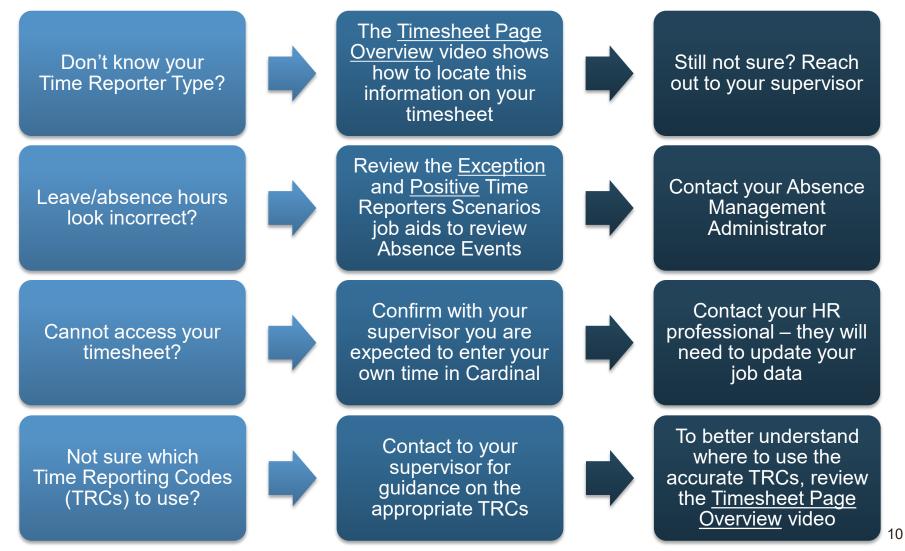

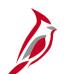

## **Guidance on Next Steps**

### Agency Support

Your supervisor or HR professional are best equipped to support with agency specific questions.

#### **Cardinal Website**

The <u>Cardinal website</u> is a valuable resource for all Cardinal related information, training, and materials.

#### **Need Additional Support?**

If you have functional/technical questions, submit a help desk ticket by emailing <u>vccc@vita.virginia.gov</u> and include the following information: **Subject:** Cardinal - <brief summary for routing> **Email content:** 

- Detailed information about your issue (i.e., functional area, page, actions, error)
- Name, email address, and best contact phone number